# **The Building Blocks of Sentences**

#### **Nouns**

We use **nouns** to give names to people, places and things. **Proper nouns** start with capital letters and they can be:

- names of particular people (Joe, Amy)
- place names (Spain, London)
- days and months (Monday, July)

**Common nouns** such as child, town and mouse are not names of any particular person, place or thing. **able** (water, imagina

Nouns can also be **countable** (book, toy) or **non-countable** (water, imagination).

**Noun phrases** are groups of words doing the job of a noun. **Example:** The old yak walked slowly to the field.

#### **Pronouns**

**Pronouns** are used in place of nouns in sentences. **Example:** Jane went to school  $\rightarrow$  **She went to school** 

Pronouns like mine and yours are called **possessive pronouns**. They show who something belongs to **Example:** Yours is the best. **Common nouns such as child, town and mouse are not names of any particle Works can also be <b>countable** (book, toy) or **non-countable** (water, imagina<br>
Nouns can also be **countable** (book, toy) or **non-countable** (water, i **SEP 18 THE SEP 18 THE SEP 18 THE SEP 18 THE SEP 18 THE SEP 18 THE SEP 18 THE SEP 18 THE SEP 18 THE PICTURE 18 THE PICTURE SEP 18 THE PICTURE WAS APPLY THAT SEP 18 THE PICTURE WAS APPLY THAT SEP 18 THE PICTURE WAS APPLY TH** ouns like <u>mine</u> and yours are called thing belongs to **Example:** Your<br> **PREPAREM EXAMPLE:** Your<br> **PREPAREM PREPAREM PREPAREM PREPAREM PREPAREM PREPAREM PREPAREM PREPAREM PREPAREM PREPAREM PREPAREM PREPAREM PREPAREM PREPAR** ouns like <u>mine</u> and yours are called thing belongs to **Example:** Your<br> **Running Example:** Your<br> **Running Example:** The picture of the picture of the picture of the picture of the picture of the picture of the picture of t **Reference Secure 2018** of a noun.<br> **RPMS**<br> **RPMS**<br> **RPMS**<br> **RPMS**<br> **RPMS**<br> **RPMS**<br> **RPMS**<br> **RPMS**<br> **RPMS**<br> **RPMS**<br> **RPMS**<br> **RPMS**<br> **RPMS**<br> **RPMS**<br> **RPMS**<br> **RPMS**<br> **RPMS**<br> **RPMS**<br> **RPMS**<br> **RPMS**<br> **RPMS**<br> **RPMS**<br> **RPMS**<br> **R** 

#### **Determiners**

**ples:** <u>the</u>

**Determiners** give important information about nouns.

**the picture was amazing** 

**this, that - that book is fantastic** 

- some, every some noisy people arrived
	- **my, your** my name is Sam
		-

Determiners have to go before adjectives in sentences.

### **Adjectives**

**Adjectives** describe things. They can tell us about 'colour', 'size', 'how many' and lots more.

**Examples:** The blue pencil. An enormous bar of chocolate.

#### **Verbs**

**Verbs** often tell us what someone or something is doing or feeling. Verbs have different tenses.

**Examples:** I feel full. (Present tense) They walked back home. (Past tense)

# **The Building Blocks of Sentences**

#### **Modal Verbs**

Modal verbs are words like: will, would, can, could, should, might and must. They change the meaning of other verbs.

**Examples:** You should help your mother. We must follow the directions.

#### **Conjunctions**

**Conjunctions** usually connect words or ideas together inside a sentence. sen

**Examples:** and, but, or, when, because, although Dave and his friend went outside. They couldn't get to school because the snow was too deep.

#### **Adverbs**

**Adverbs** usually tell us information about 'how', 'when', 'where' or 'how much'. They can be used with verbs, adjectives or other adverbs. **Examples:** He shouted loudly. The game was really exciting. She ran very quickly.

#### **Connecting Adverbs**

**Connecting adverbs** can be used to link ideas in one sentence to ideas in another. **Examples:** however, furthermore, consequently, secondly, meanwhile I enjoyed my dinner. However, I'd like something different tomorrow. Connecting adverbs and conjunctions are sometimes called **connectives**. **Examples:** But they couldn't get to school because the snow was too deep.<br> **Examples:** and, but, or, when, because a lathough<br> **Adverbs**<br> **Adverbs**<br> **Adverbs** usually tell us information about 'how', when', 'where' or 'ho bet to sensor **actual** and short that the context of the context of the space of the diversion of the game was really exciting. She be used to link ideas in one sentence to the more, consequently, secondly, meanw inner. Ho **Routed loudly.** The game was really<br> **Router Source Section**<br> **Router Source Algebra 2015**<br> **Routed My dinner.** However, I'd like s<br> **Router Source Algebra 2016**<br> **Routes Sand conjunctions are sometry of the same of the s** 

#### **Adverbials ials**

**Adverbials are groups of words used like an adverb. Example:** The ship sails in ten minutes. **explicits**<br> **erbials** are groups of<br> **inple:** The ship sails<br>
are called **fronted** as<br> **inple:** In ten minutes

They are called **fronted adverbials** if they are at the front of a sentence. **Example:** In ten minutes the ship sails.

#### **Prepositions**

**Prepositions** often tell us where something or someone is. **Examples:** The message is in the bottle. They are back from France.

#### **Interjections**

**Interjections** are used to show feeling and emotion. They often have exclamation marks after them.

**Example:** Ouch! I've hit my finger!

# **Conjunctions Explained**

Conjunctions connect words, phrases and clauses together.

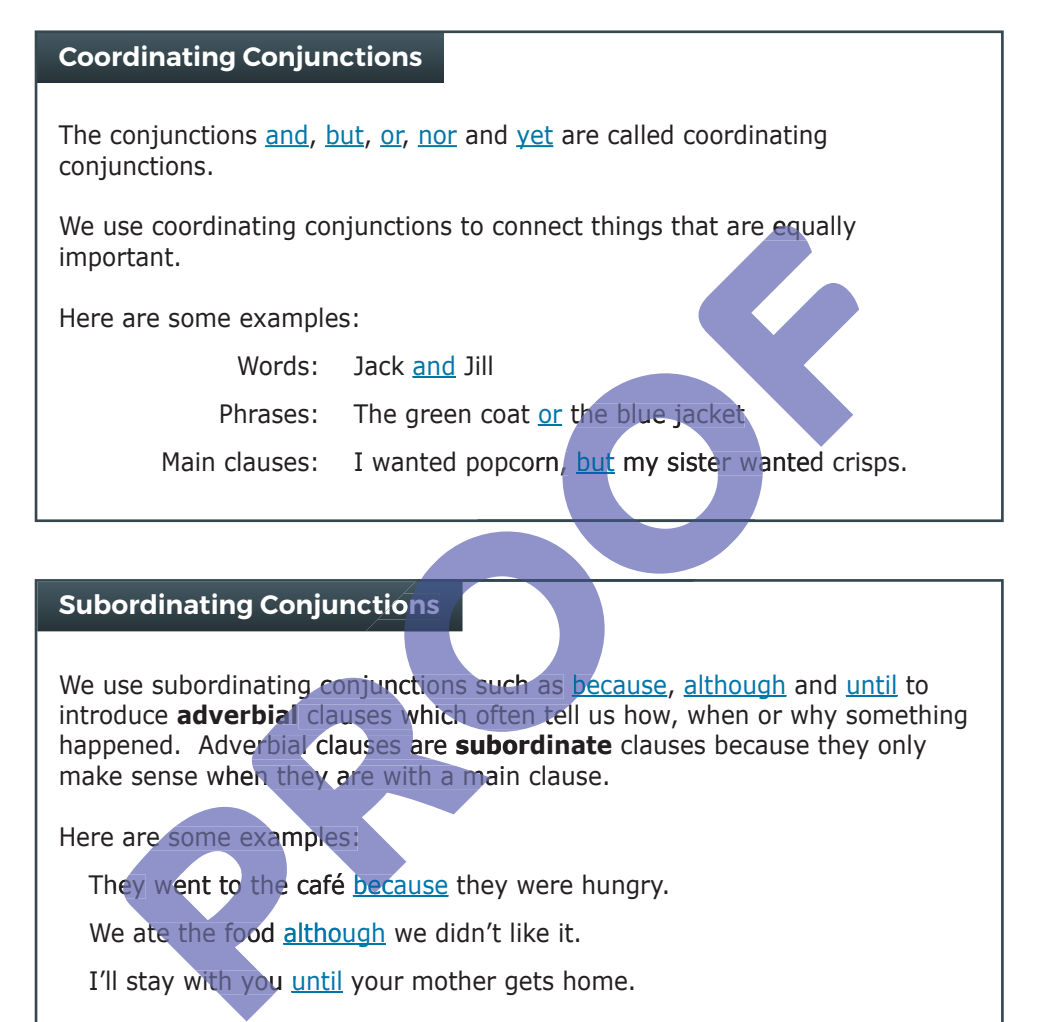

#### **Subordinating Conjunctions ons**

We use subordinating conjunctions such as because, although and <u>until</u> to introduce **adverbial** clauses which often tell us how, when or why something happened. Adverbial clauses are **subordinate** clauses because they only make sense when they are with a main clause.<br>Here are some examples: **subording**<br> **subording**<br> **subordinate**<br> **ses are subordinate** cla

Here are some examples:

They went to the café because they were hungry.

We ate the food although we didn't like it.

I'll stay with you until your mother gets home. e are some examples:<br>hey went to the café beca<br>Ve ate the food although w<br>II stay with you <u>until</u> your

There are lots of subordinating conjunctions:

After, before, if, except, since, though, whereas, unless, until, when, where, wherever, whether, while

Some phrases also act as conjunctions such as 'in case' and 'as long as'.

### **Punctuation**

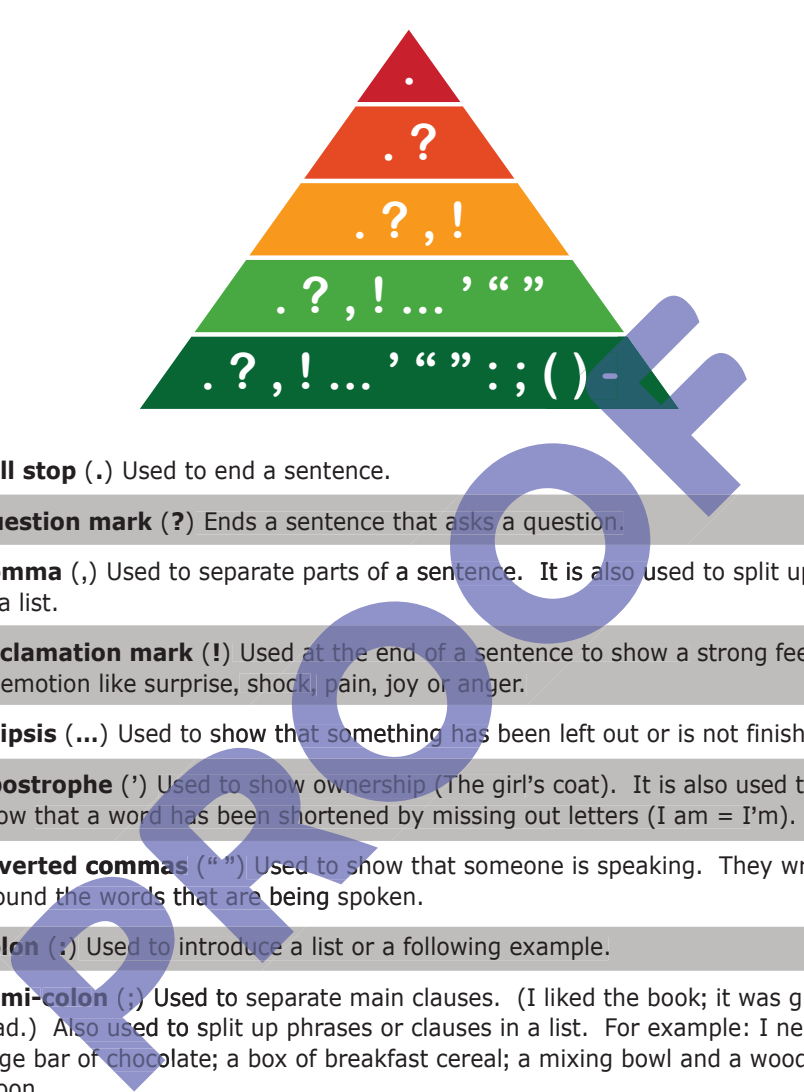

- **Full stop** (.) Used to end a sentence.
- **Question mark** (?) Ends a sentence that asks a question.
- **Comma** (,) Used to separate parts of a sentence. It is also used to split up items in a list.
- **Exclamation mark** (!) Used at the end of a sentence to show a strong feeling or emotion like surprise, shock, pain, joy or anger.
- **Ellipsis** (...) Used to show that something has been left out or is not finished.
- **Apostrophe** (') Used to show ownership (The girl's coat). It is also used to show that a word has been shortened by missing out letters  $(I \text{ am} = I'm)$ .
- Inverted commas ("") Used to show that someone is speaking. They wrap around the words that are being spoken.
- **Colon** (:) Used to introduce a list or a following example.
- Semi-colon (;) Used to separate main clauses. (I liked the book; it was great to read.) Also used to split up phrases or clauses in a list. For example: I need a large bar of chocolate; a box of breakfast cereal; a mixing bowl and a wooden spoon.
- **Brackets ()** Used to add extra detail (elaborate).
- **Dash** (**−**) Dashes have several uses:
	- For emphasis, e.g. you need one thing—imagination.
	- To add extra information, e.g. his foot-the size of a football-was painful.
	- To add extra comments**,** e.g. **"**I**'**ve finishedȸat least I think I have.**"**
- **Hyphen** (-) Used to join two or more words or to divide a word that runs over two lines.

### **Apostrophes to Show Omission**

**Use an apostrophe** ,  **to show where a letter has been omitted from (left out of) a word or phrase.**

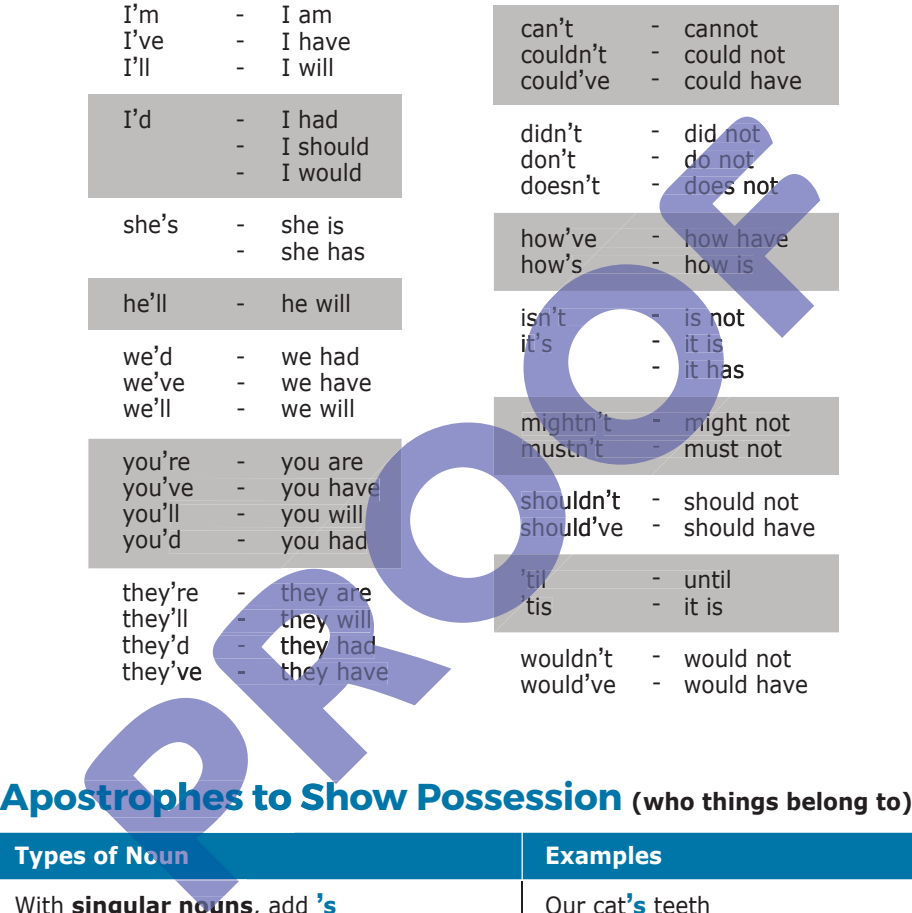

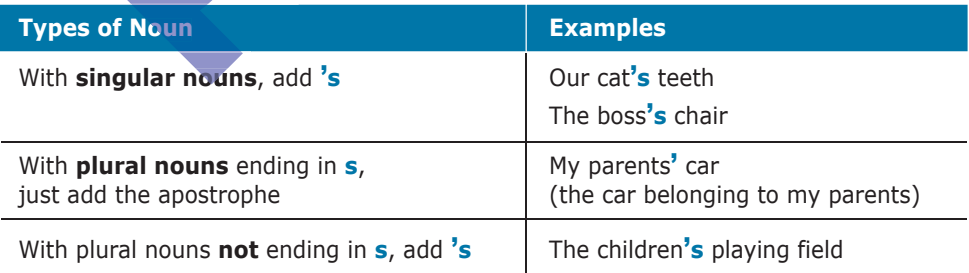

**Note:** names from ancient times ending with **s** are often treated differently. **For example:** Socrates' death, not Socrates's death.

#### **1. Plan your work in rough before you produce it**

A plan is really useful as it helps you structure your writing and capture any ideas or points you want to include. With a good plan you can concentrate on how to express yourself without having to think about content.

You can plan your work in a variety of ways. One effective way is to use a Mind Map. This is a diagram to show information in picture form. A mind map is often created around a single word as shown.

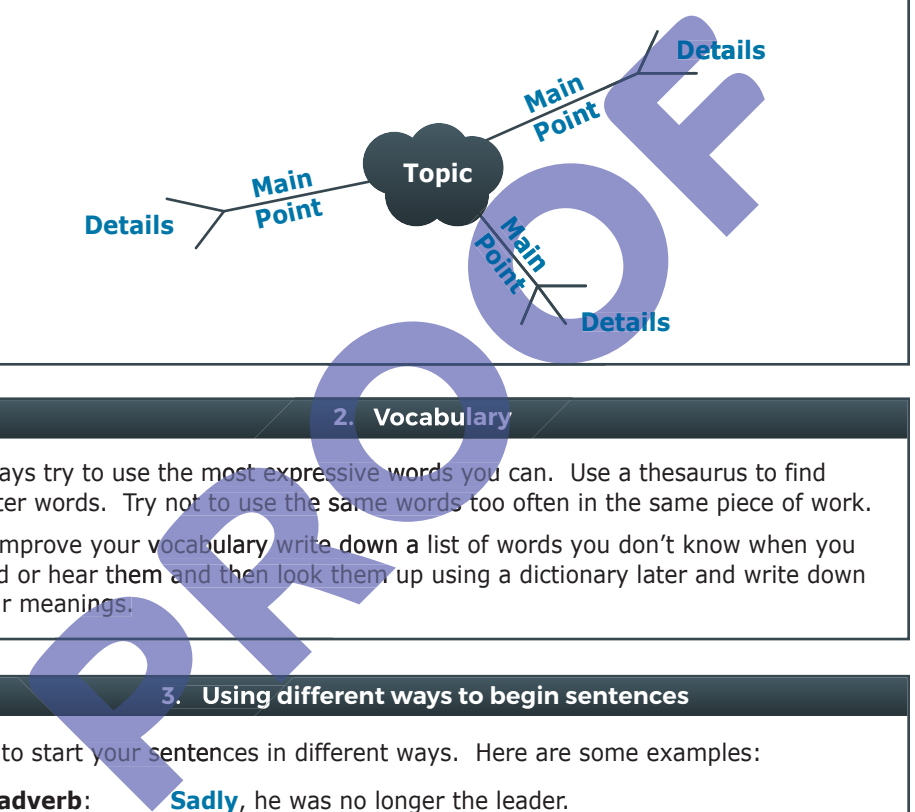

**2. Vocabulary** 

Always try to use the most expressive words you can. Use a thesaurus to find better words. Try not to use the same words too often in the same piece of work.

To improve your vocabulary write down a list of words you don't know when you read or hear them and then look them up using a dictionary later and write down their meanings.

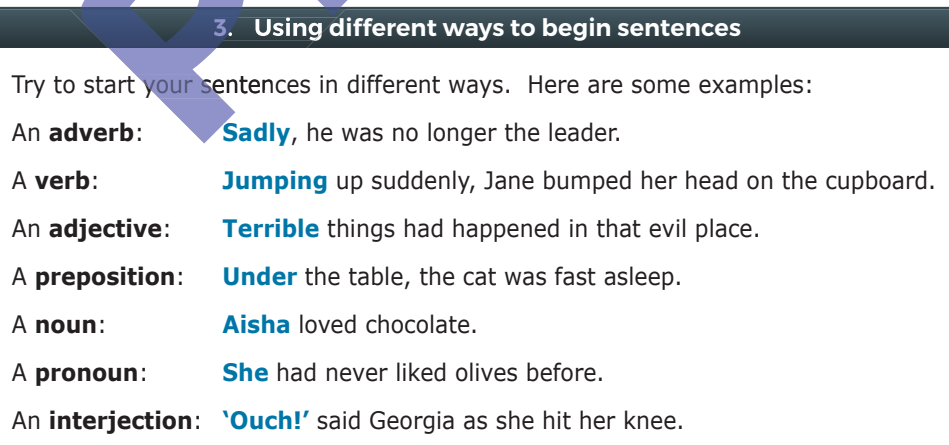

### **Ways to Improve Your Written Work**

#### **4. Using different types of sentences**

Your writing will be more interesting if it includes sentences of different lengths and types.

A **fragment sentence** (one word): *Bang!*

A **simple sentence** (only one clause): *Tilly locked the door.*

A **compound sentence** (with two independent clauses): *I really want to go out, but I am too ill to get up.*

A **complex sentence** (with an independent clause and at least one dependent clause): *Taking his coat off, Henry thought about the day.*

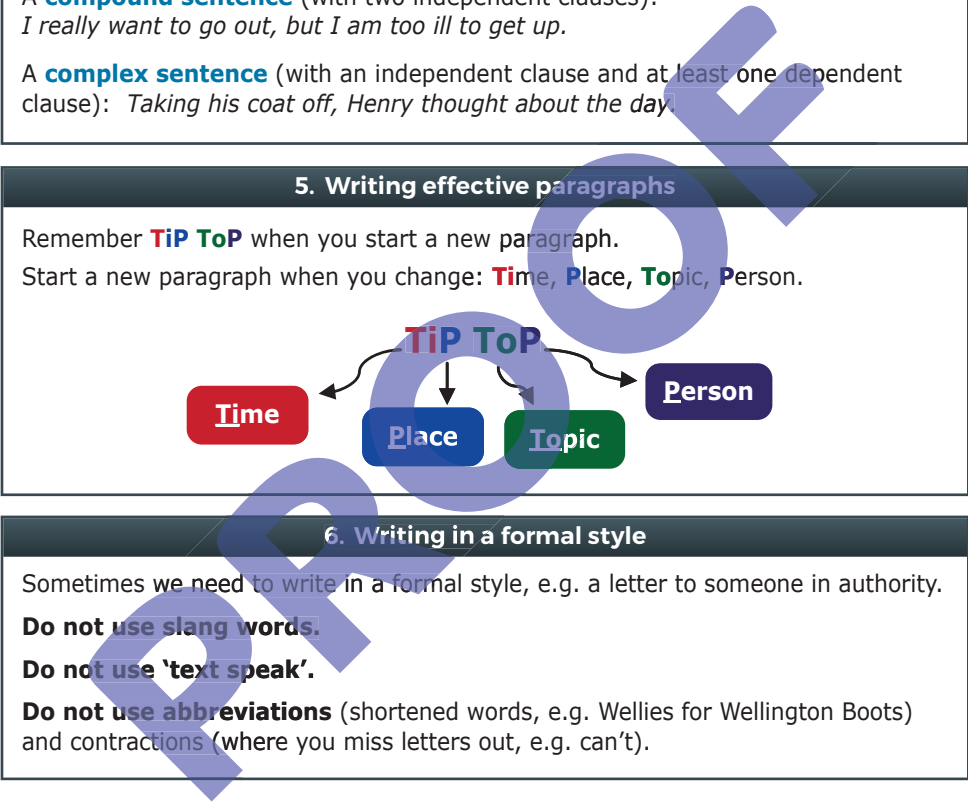

#### **6. Writing in a formal style Writin**

Sometimes we need to write in a formal style, e.g. a letter to someone in authority.

**Do not use slang words.**

Do not use slang words<br>Do not use **'text speak**'.

**Do not use abbreviations** (shortened words, e.g. Wellies for Wellington Boots) **abbreviation abbre** and contractions (where you miss letters out, e.g. can't).

#### **7. Check your work when you have finished**

For example:

- □ Read your work aloud to yourself to see if it 'sounds right'.
- □ Make sure you have not repeated the same word too often.
- □ Check you have not missed out words or written them twice by mistake.
- □ Check for spelling, punctuation and grammar mistakes.
- $\Box$  Is your handwriting and presentation neat?

# **Ideas for Sentence Openers**

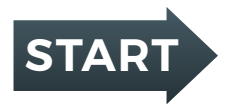

Openers are words we can use to begin a sentence. **Example: Finally, the plane landed.** 

#### Here are some examples:

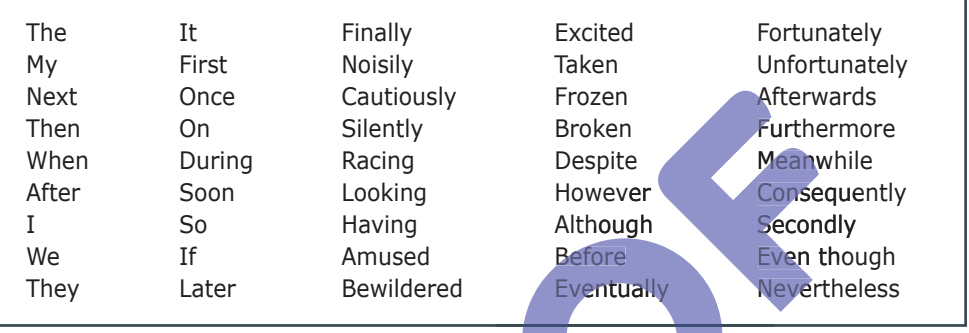

To improve your writing, try to use lots of different openers." As you read, look out for more openers you would like to use. You can make a note of your favourite ones here:

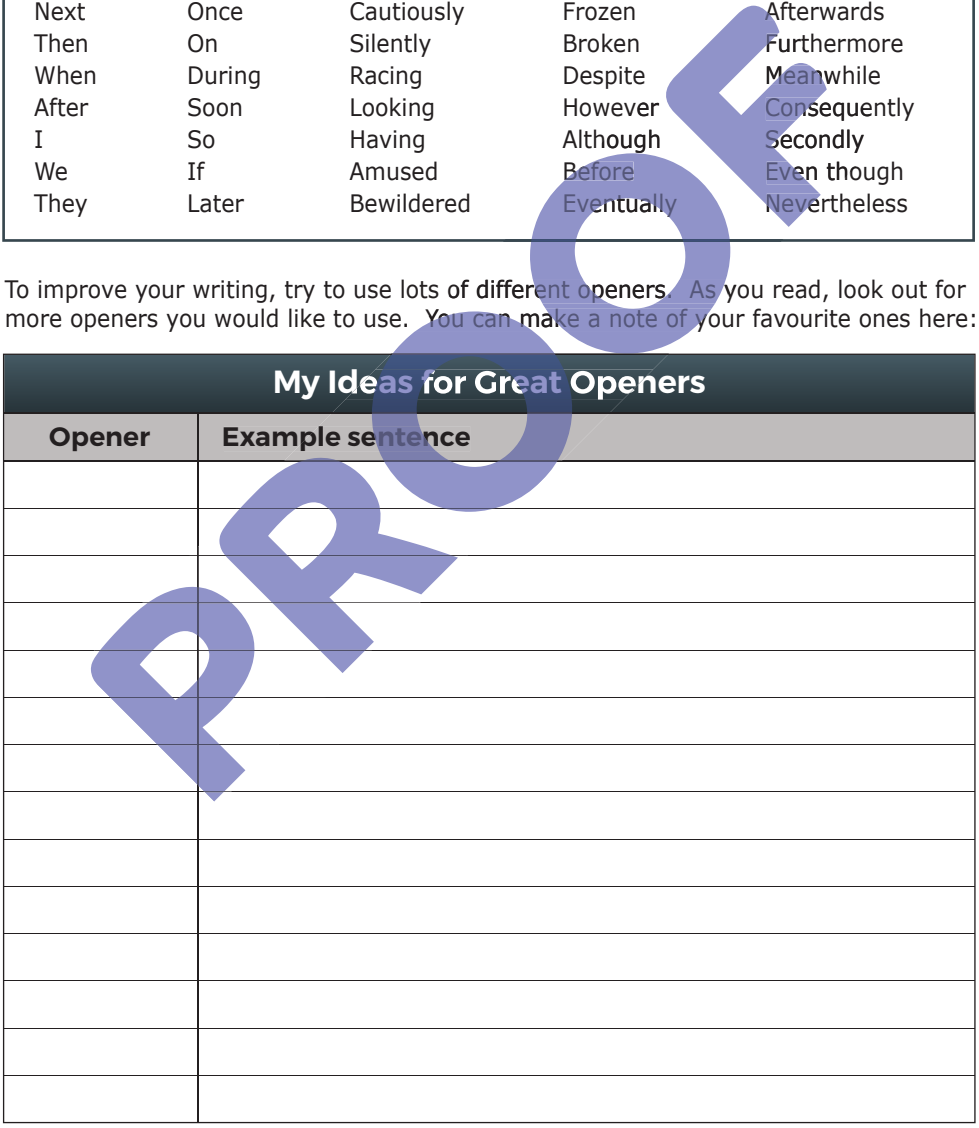

# **Figures of Speech and Poetic Devices**

#### **Simile**

When an object is compared to something similar in behaviour or appearance. A simile is often introduced by 'like' or 'as'.

e.g. Skin like **ice**. As sure footed as a **mountain goat**.

#### **Metaphor**

We use a metaphor when we describe something with a word or phrase that means something in our imagination but doesn't really apply.

e.g. It was a **dirty** trick. David is a **cheeky monkey**.

#### **Personification**

When something that is not human is given thoughts, feelings and emotions that only a human can have, or when something is called **he** or **she**. thing in our imagination but doesn't really apply.<br>
It was a dirty trick. David is a cheeky monkey.<br> **PROOF CONTABATION CONTABATION CONTABATION**<br>
IT is something that is not human is given thoughts **feelings** and emotions **Cation**<br>
Setting that is not human is given thoughts, feelings and emain have, or when something is called **he** or **she**.<br>
he snowman **stared at us** from across the garden.<br>
hat's my car - **she's** great!<br> **tion**<br>
repetiti on but doesn't really apply.<br>
A. David is a **cheeky monkey**.<br>
<br> **Configure 1 t** human is given thoughts, feelings and emotions that<br> **only that are discussed to the example of the same letter or sound.**<br>
<br> **Configure 1** Ily apply.<br> **Exty monkey.**<br>
houghts, feelings and emotions that<br>
ross the garden.

e.g. The snowman **stared at us** from across the garden. that's my car - **she's** great!

#### **Alliteration**

This is the repetition of the same letter or sound.

e.g. She created rapidly repeating random rows of real rubbish. They were **f**urry-**f**aced **f**emale **f**oxes.

#### **Onomatopoeia**

The use of words that have been formed from the sound associated with the word.

e.g. cuckoo / sizzle / plop / hiss / buzz koo / The chicken curry **sizzled** with the heat from the iron dish. **Example 12**<br>
She created rapidly repeating random rows of<br>
They were furry-faced female foxes.<br> **All only were furry-faced female foxes.**<br> **All only were furry-faced female foxes.**<br> **All only only proper to the control of** 

#### **Hyperbole yperbo**

Exaggeration that is used for effect and cannot be taken literally.

e.g. **ve had a million** phone calls today. I walked **half way around Europe** to get here.

#### **Euphemism**

Using mild or vague expressions to refer to something unpleasant or embarrassing.

e.g. We had to put the cat **to sleep**' instead of 'We had the cat killed' 'She **passed away** peacefully, instead of 'She died,

#### **Pun**

A humorous play on words to suggest different meanings.

e.g. , ve been to the dentist several times so I know the **drill**, A pun on the double meaning of the word drill.

### **Spelling Strategies**

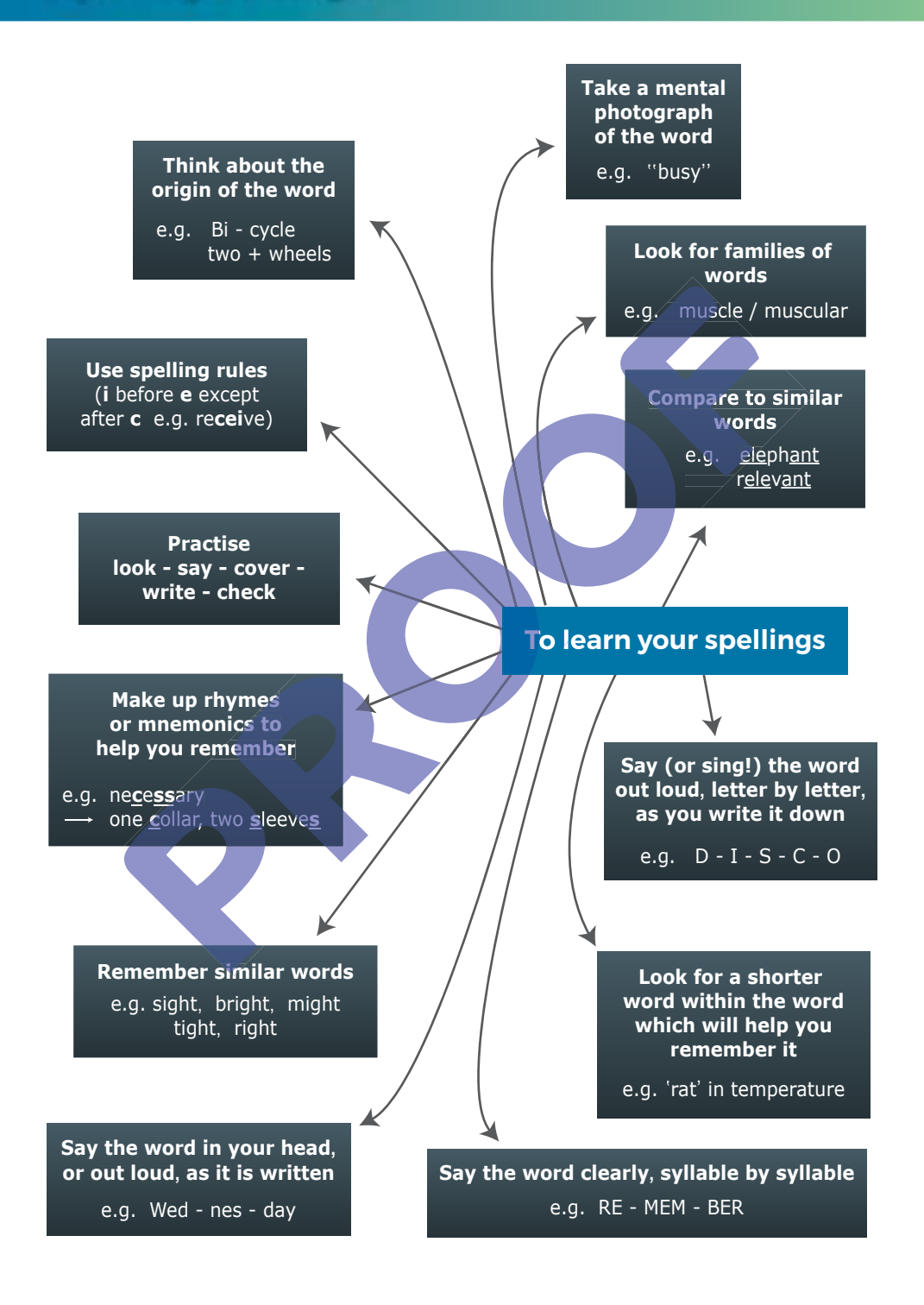

# **General Spelling List**

The following list of spellings was compiled by a number of secondary schools who all identified the following words as commonly misspelled words among your age group.

- $\checkmark$  accommodation
- $\checkmark$  actually
- √ although
- analyse/analysis 9
- $\checkmark$  argument
- $\checkmark$  assessment
- $\checkmark$  atmosphere
- $\checkmark$  audience
- autumn 9
- $\checkmark$  beautiful
- $\checkmark$  beginning
- $\checkmark$  believe
- $\checkmark$  beneath
- $\checkmark$  buried
- $\checkmark$  business
- $\checkmark$  caught
- $\checkmark$  chocolate
- $\checkmark$  climb
- $\checkmark$  column
- $\checkmark$  concentration
- $\checkmark$  conclusion
- $\checkmark$  conscience
- $\checkmark$  conscious
- v consequence onscience<br>onscious<br>onsequence<br>ontinuous
- √ co<mark>ntinuo</mark>us
- $\checkmark$  creation
- $\checkmark$  daughter
- $\checkmark$  decide/decision
- $\checkmark$  definite
- $\checkmark$  design
- $\checkmark$  development
- $\checkmark$  diamond
- √ diary
- $\checkmark$  disappear
- $\checkmark$  disappoint
- $\checkmark$  embarrass
- $\checkmark$  energy
- $\checkmark$  fierce
- $\checkmark$  fulfil
- $\checkmark$  February
- $\checkmark$  furthermore
- $\checkmark$  guard
- $\checkmark$  happened
- $\checkmark$  health
- $\checkmark$  height
- $\checkmark$  imaginary
- $\checkmark$  improvise
- $\checkmark$  industrial
- $\checkmark$  interesting
- interrupt  $\checkmark$
- $\checkmark$  issue
- $\checkmark$  jealous
- v knowledge
- **listening** 9
- lonely Y

Y Y

- lovely
- marriage
- material  $\checkmark$
- $\checkmark$  meanwhile
- miscellaneous mis Y Find vertical vertical vertical vertical vertical vertical vertical vertical vertical vertical vertical vertical vertical vertical vertical vertical vertical vertical vertical vertical vertical vertical vertical vertical v
	- mischief Y
	- modern  $\checkmark$
	- moreover  $\checkmark$
	- murmur  $\checkmark$
	- necessary  $\checkmark$
	- nervous  $\checkmark$
	- $\checkmark$  original
	- $\checkmark$  outrageous
	- $\checkmark$  parallel
	- $\checkmark$  participation
	- $\checkmark$  pattern
	- $\checkmark$  peaceful
	- $\checkmark$  people

process  $\checkmark$  proportion  $\checkmark$  proposition  $\checkmark$  queue  $\sqrt{\phantom{a}}$  reaction **receive** reference 9 relief remember research research<br>resources safety safe Saturday S secondary separate  $\checkmark$ Y  $\checkmark$ Y ×  $\checkmark$  $\checkmark$  $\checkmark$  $\checkmark$  $\checkmark$ Seessment<br>
International content of the secondary<br>
Verfering<br>
Undustrial<br>
Union of the secondary<br>
Verfering<br>
Celibration<br>
Verfering<br>
Celibration<br>
Verfering<br>
Verfering<br>
Verfering<br>
Verfering<br>
Verfering<br>
Verfering<br>
Verfering

 $\checkmark$  prioritise

- $\checkmark$  sequence
- $\checkmark$  shoulder
- $\checkmark$  sincerely
- $\checkmark$  skilful
- $\checkmark$  soldier
- $\checkmark$  stomach
- $\checkmark$  straight
- $\checkmark$  strategy
- $\checkmark$  strength
- $\checkmark$  success
- $\checkmark$  surely
- $\checkmark$  surprise
- $\checkmark$  survey
- $\checkmark$  technique
- $\checkmark$  technology
- $\checkmark$  texture
- $\checkmark$  tomorrow
- $\checkmark$  unfortunately
- $\checkmark$  Wednesday
- $\checkmark$  weight

# **Homophones and Near-homophones**

Homophones are words that sound the same but have different spellings. Near-homophones almost sound the same, and some words are just easy to get mixed up! Here are some to look out for.

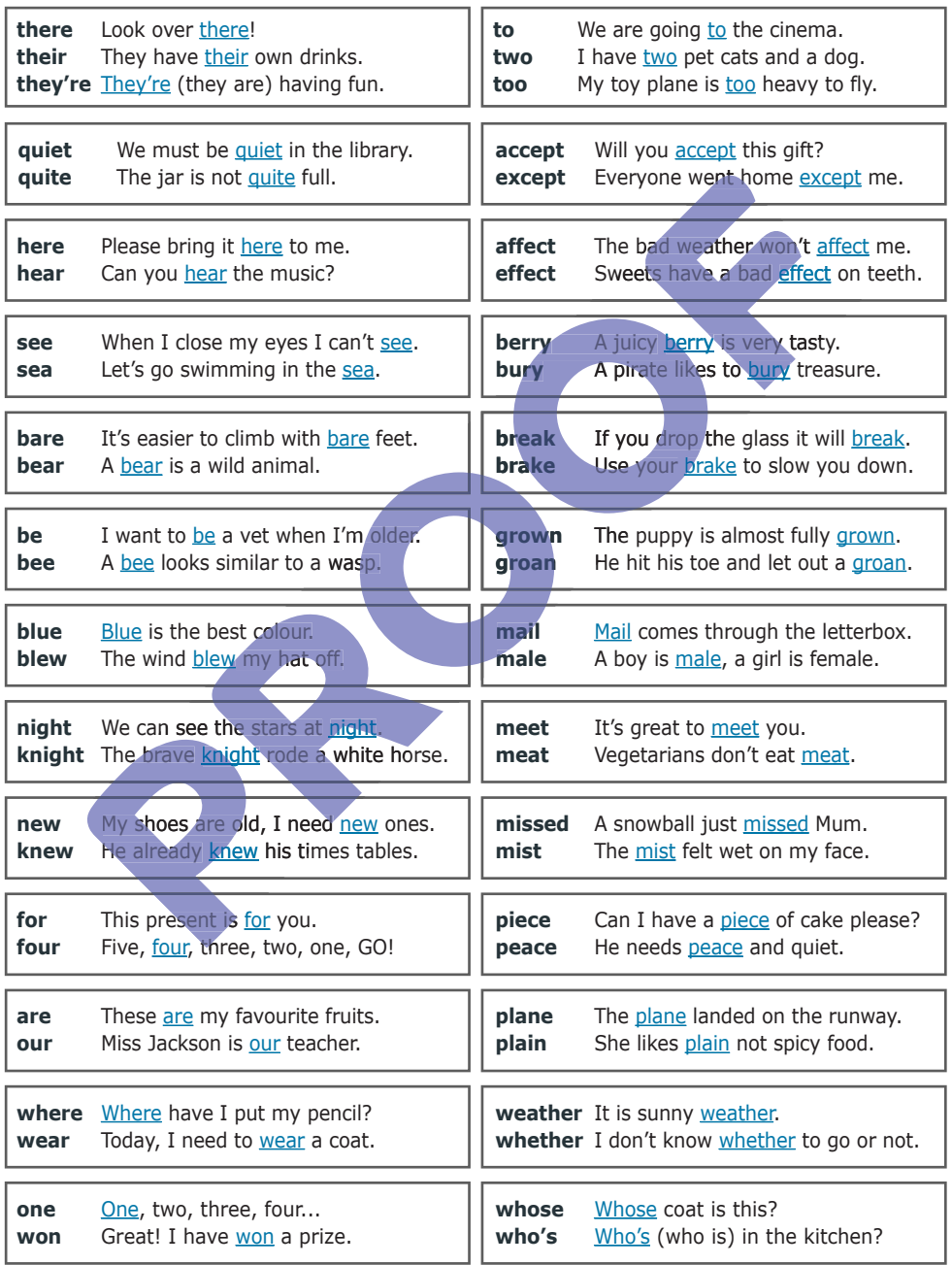

### **Homophones and Near-homophones**

Homophones are words that sound the same but have different spellings. Near-homophones almost sound the same, and some words are just easy to get mixed up! Here are some to look out for.

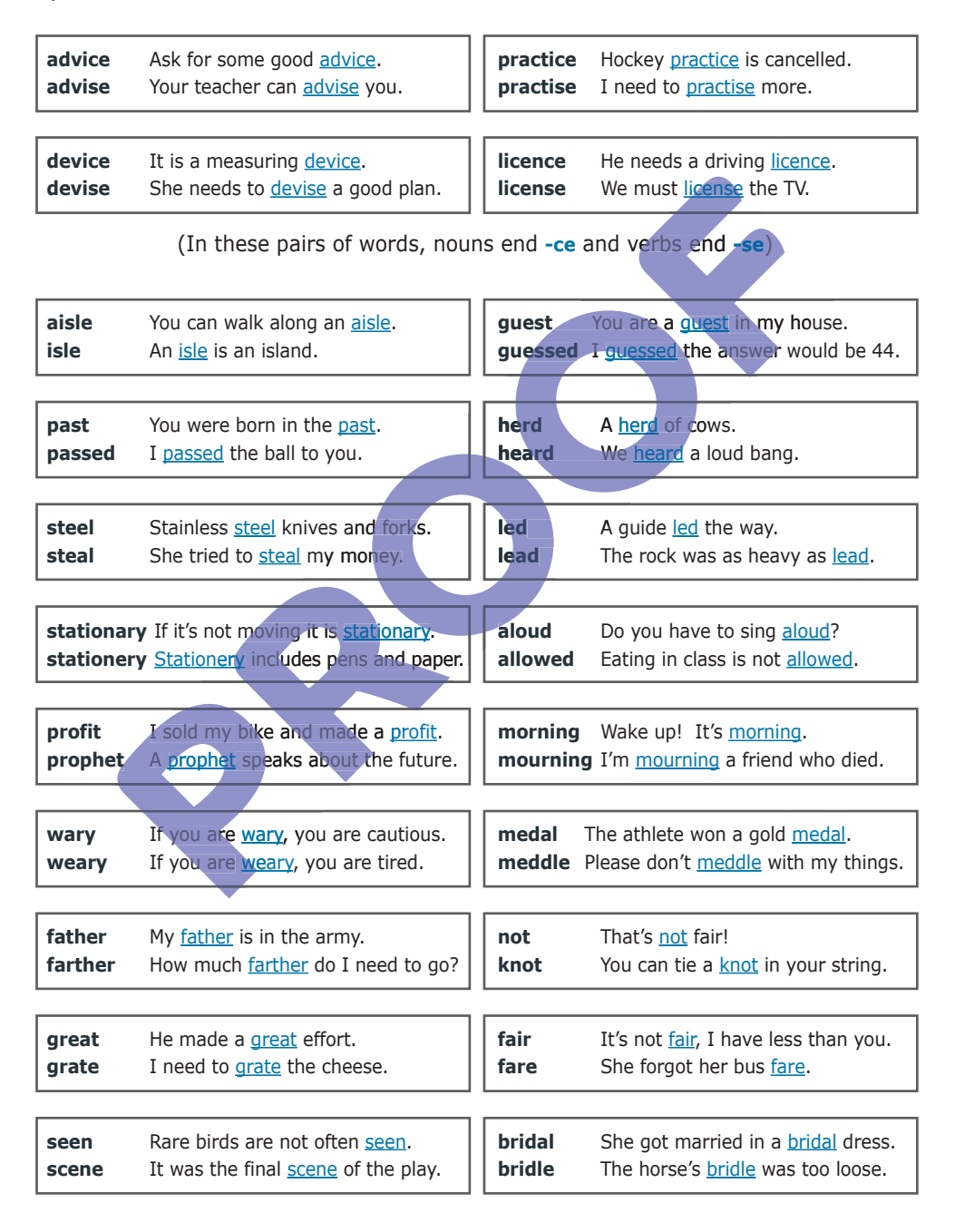

# **Multiplication**

### **Multiplication Table**

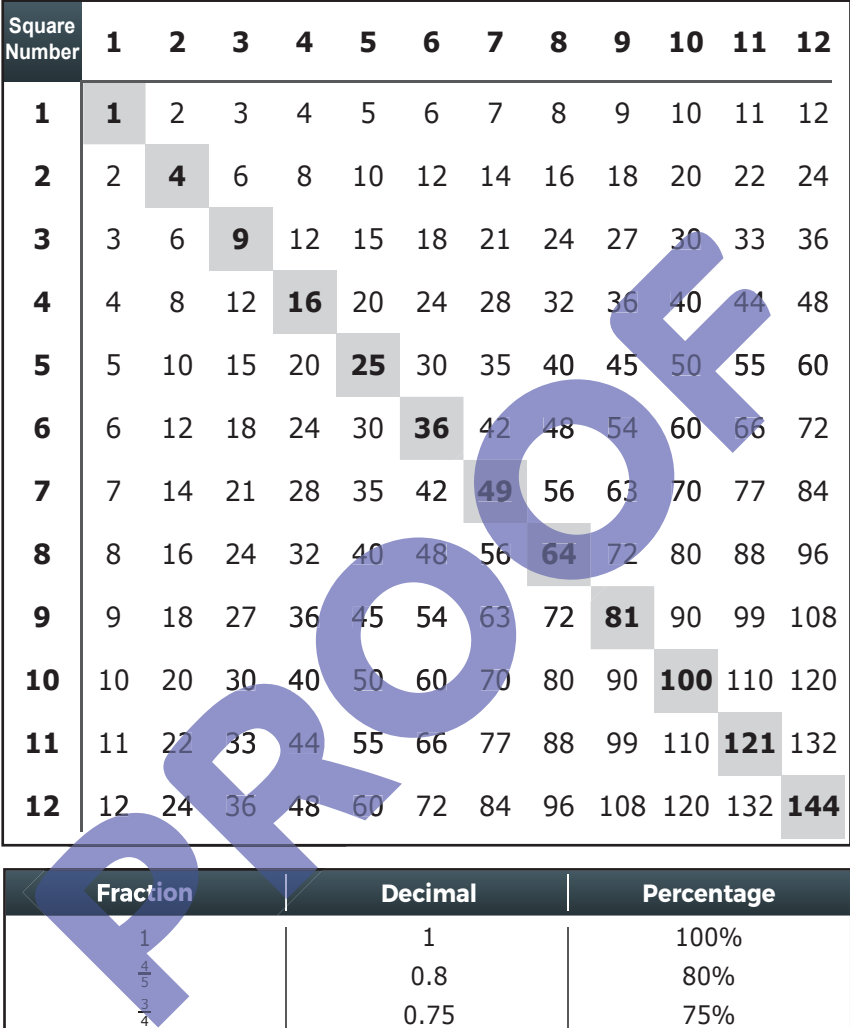

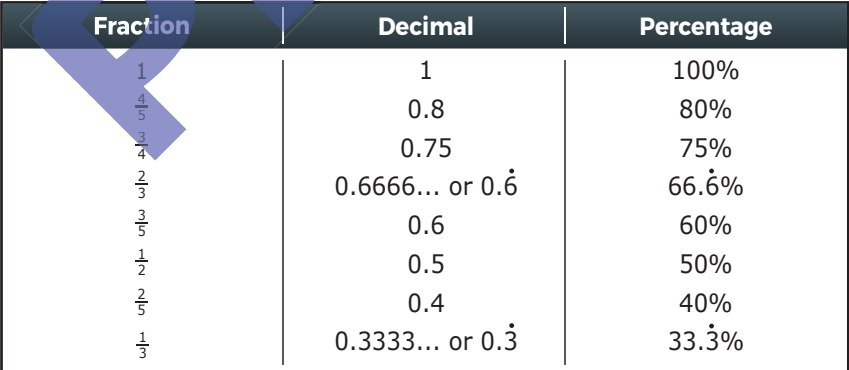

### **Example**

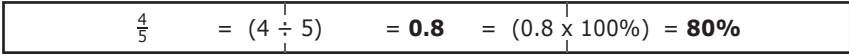

## **Steps in Long Multiplication**

```
E.g. 45 x 23
```
### **Step 1 - Partitioning**

Recognise that  $45 \times 23 = (3 \times 5) + (3 \times 40) + (20 \times 5) + (20 \times 40)$ 

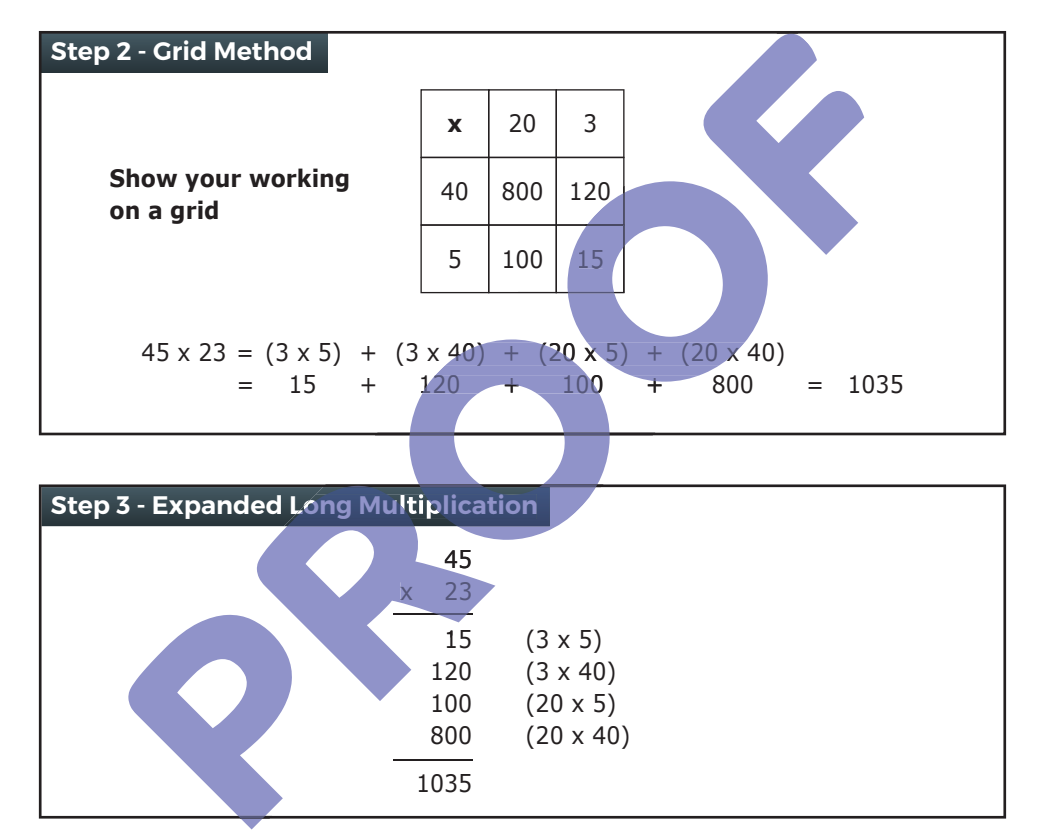

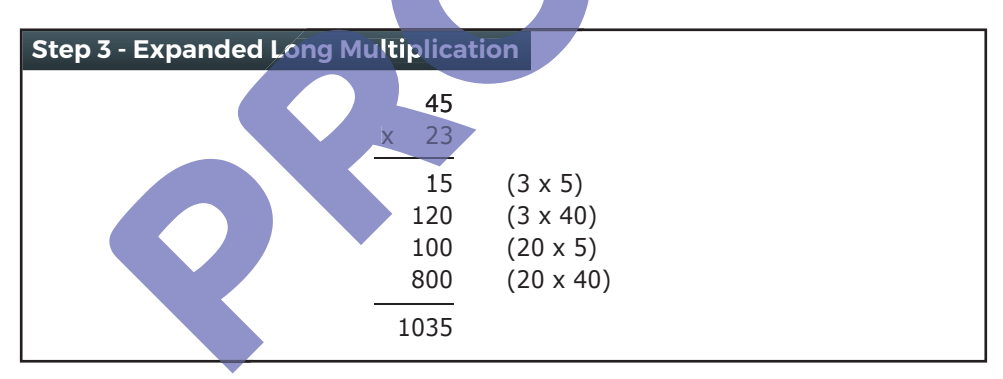

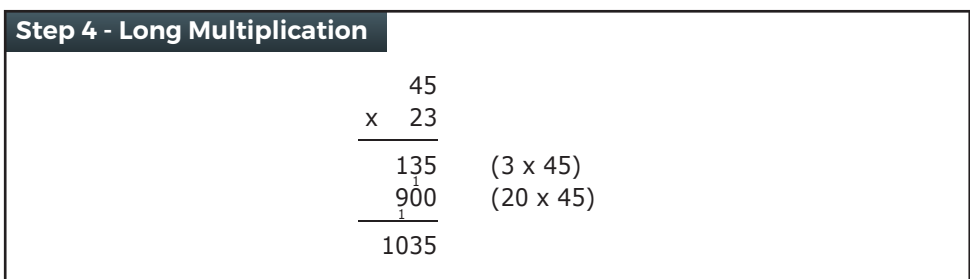

# **Steps in Division**

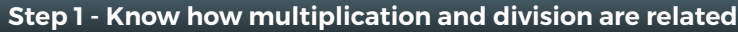

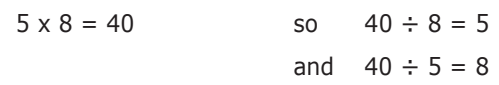

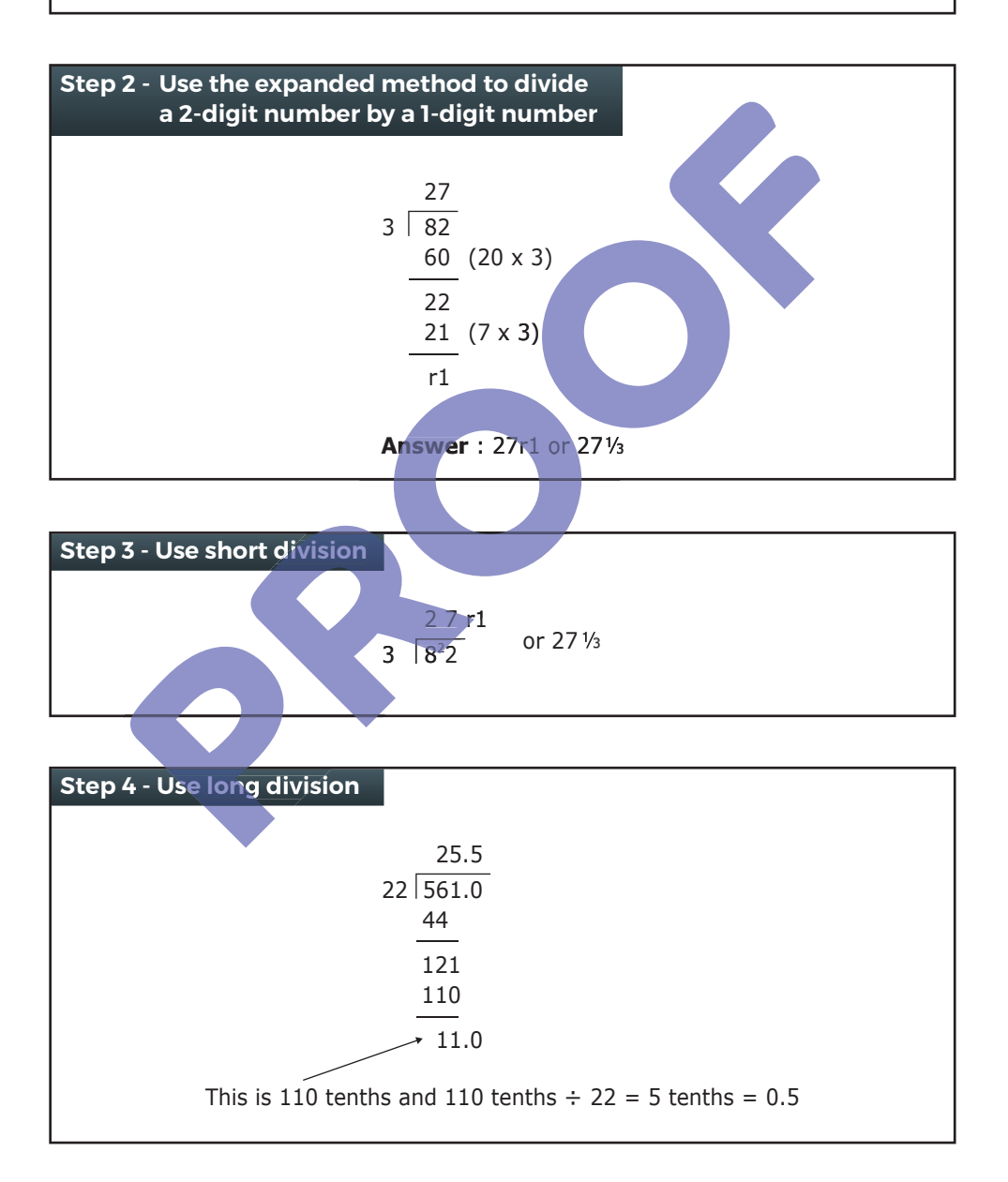

### **Positive and Negative Numbers**

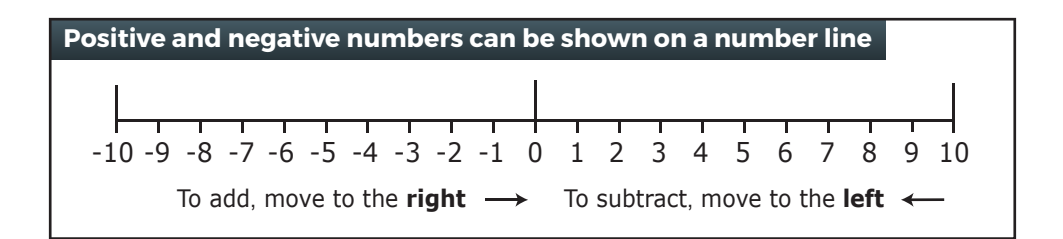

**Examples**

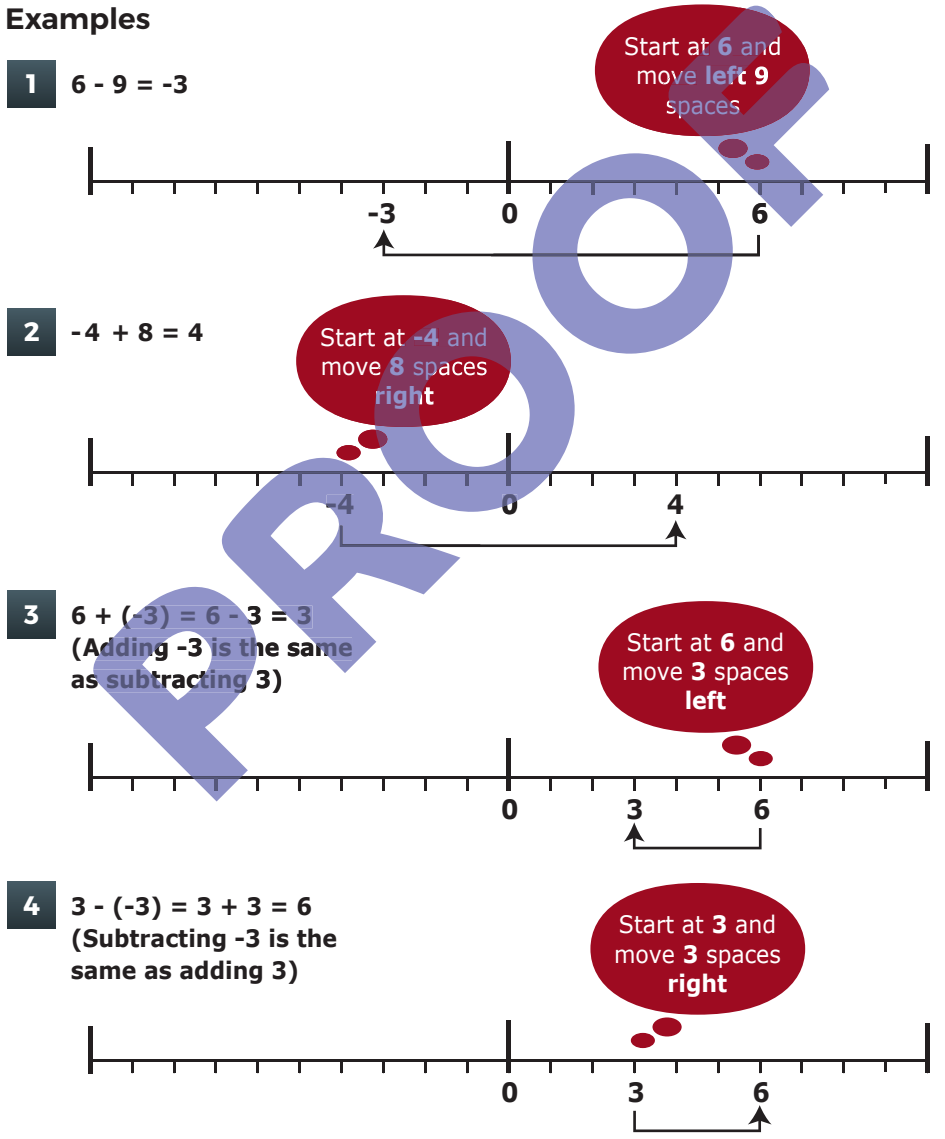

# **Conversions**

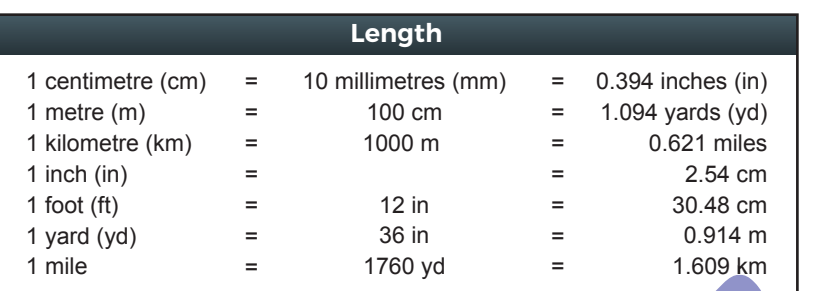

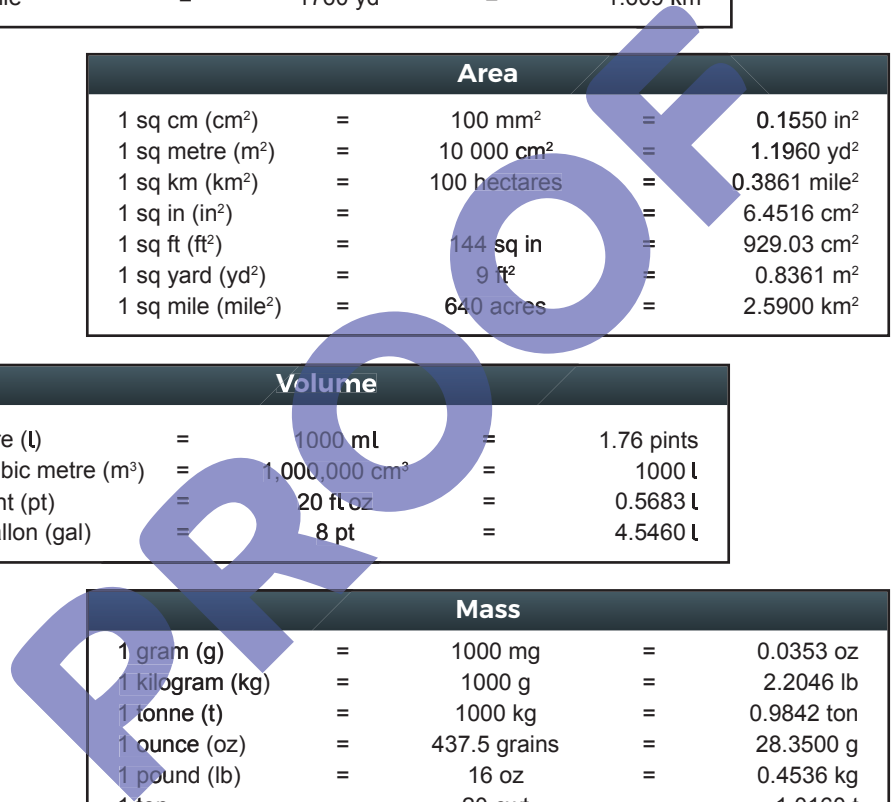

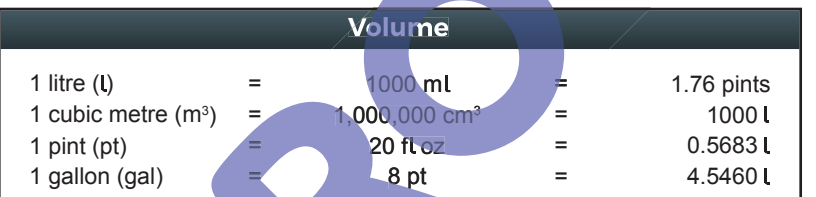

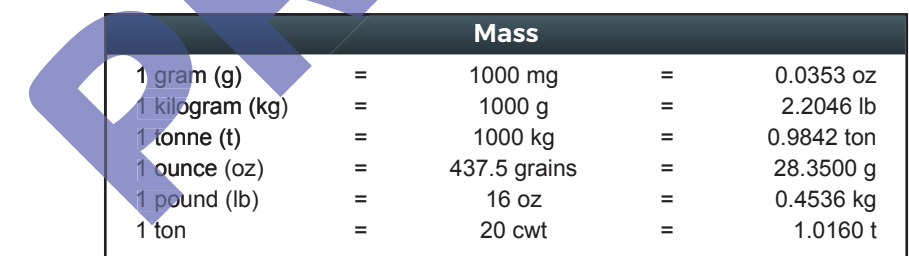

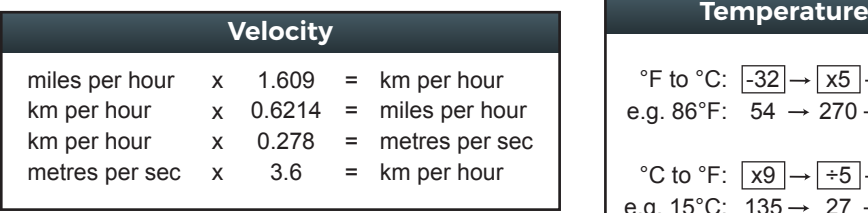

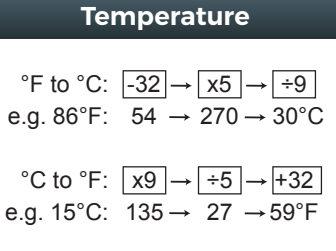

### **Circles, Triangles and Quadrilaterals**

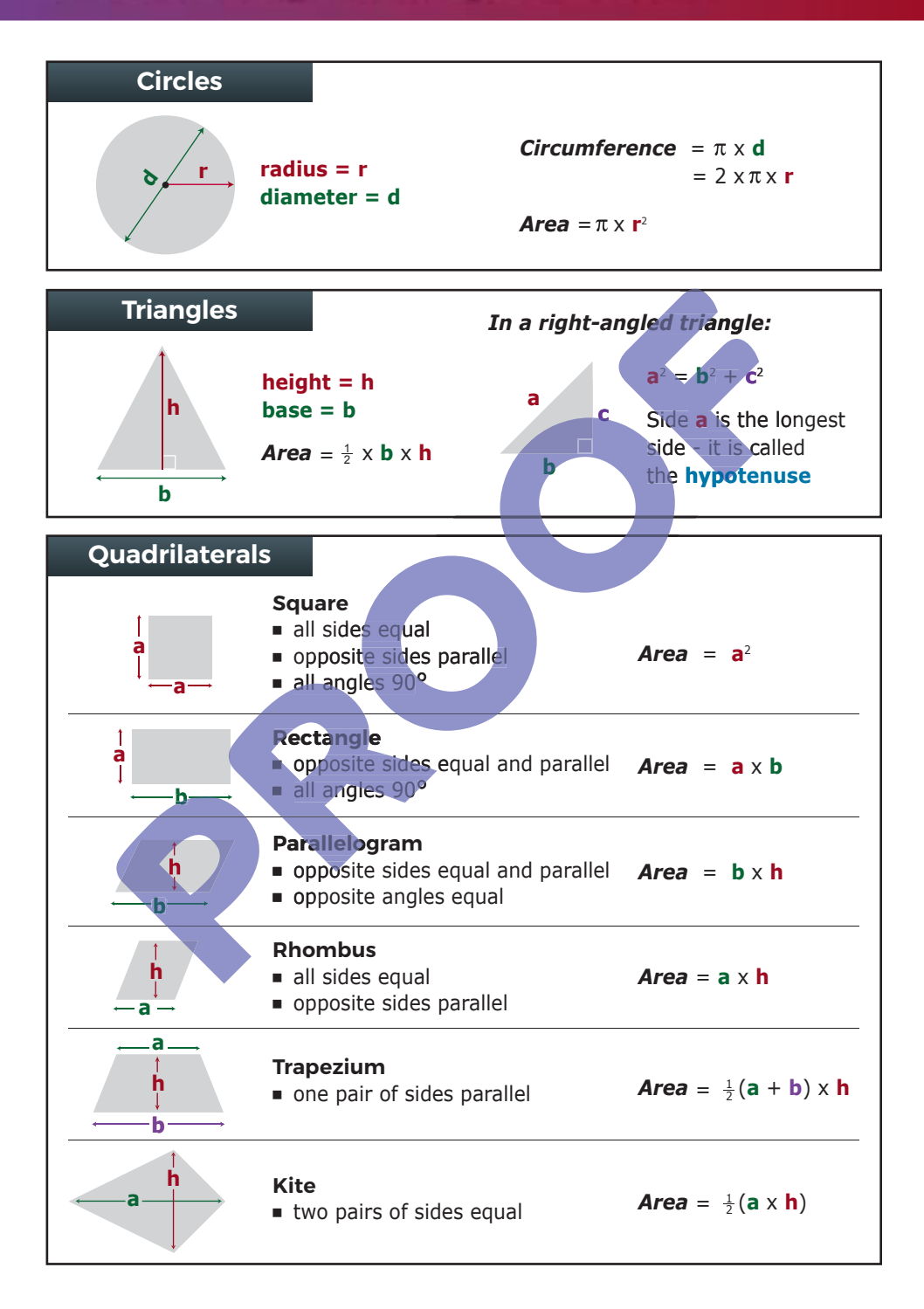

## **Volumes (V) & Surface Areas (A)**

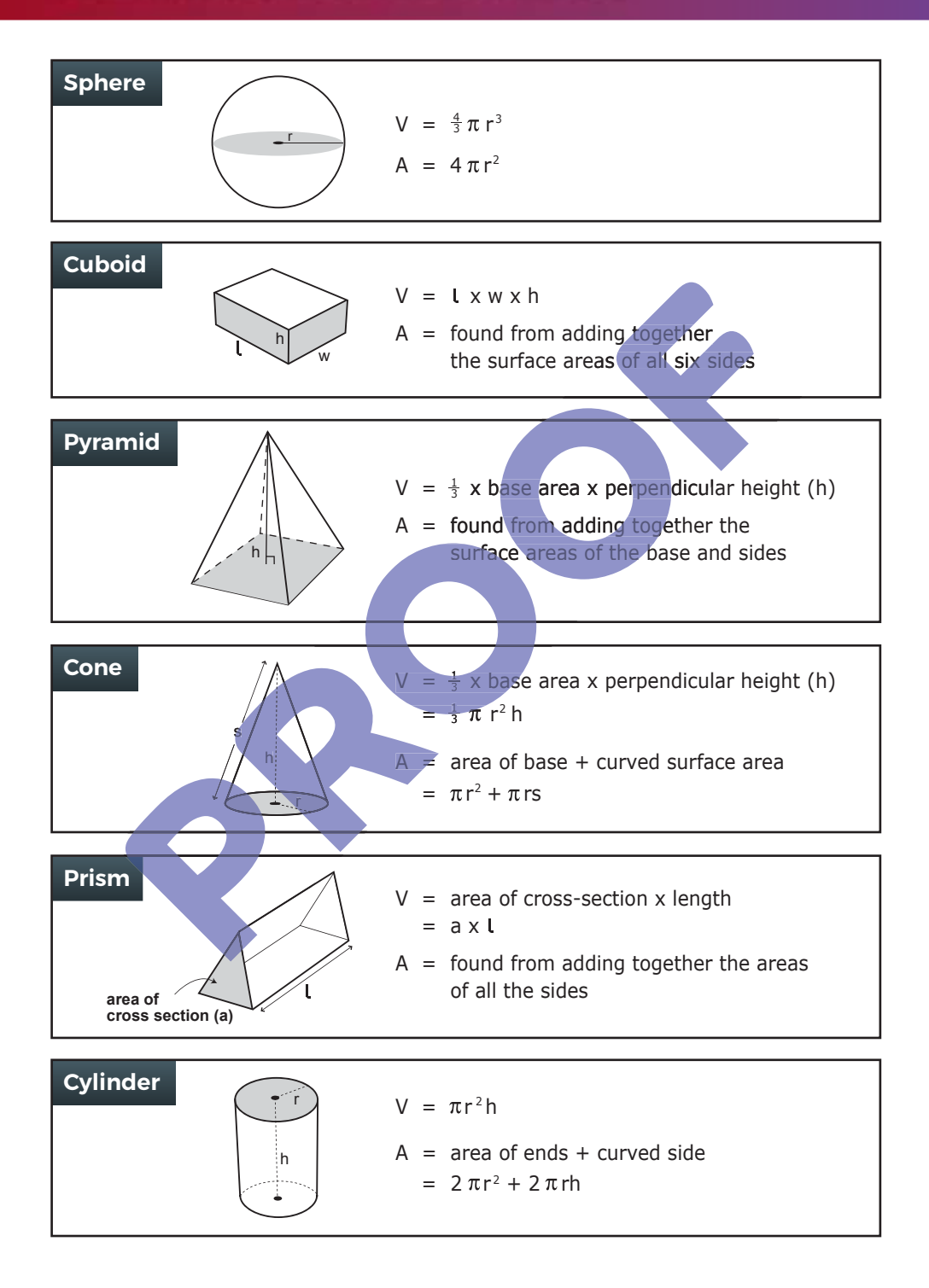

**Angles**

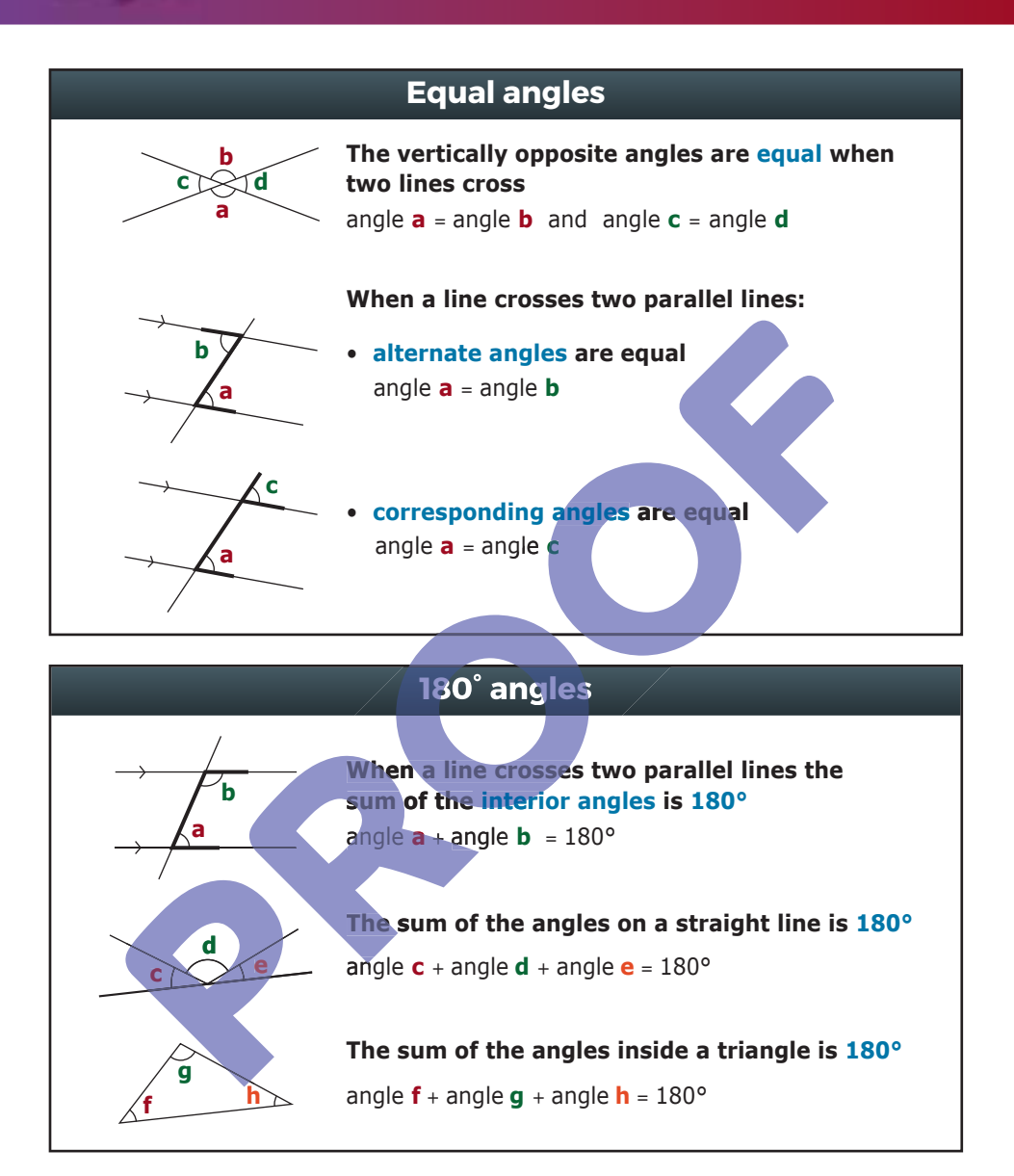

### **360° angles**

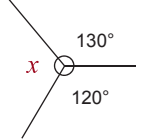

**The sum of all angles that meet at a point is 360°**

Use subtraction to find the missing angle 360° - 120° - 130° =  $x$ 

### **Percentages, Fractions and Decimals**

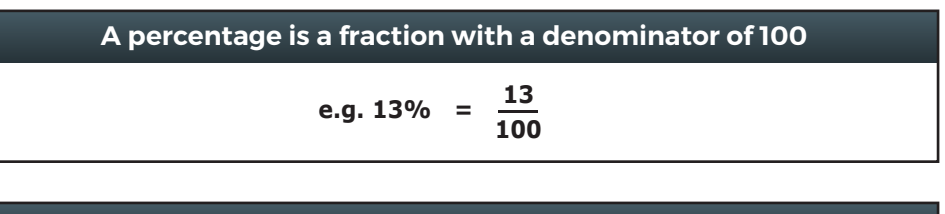

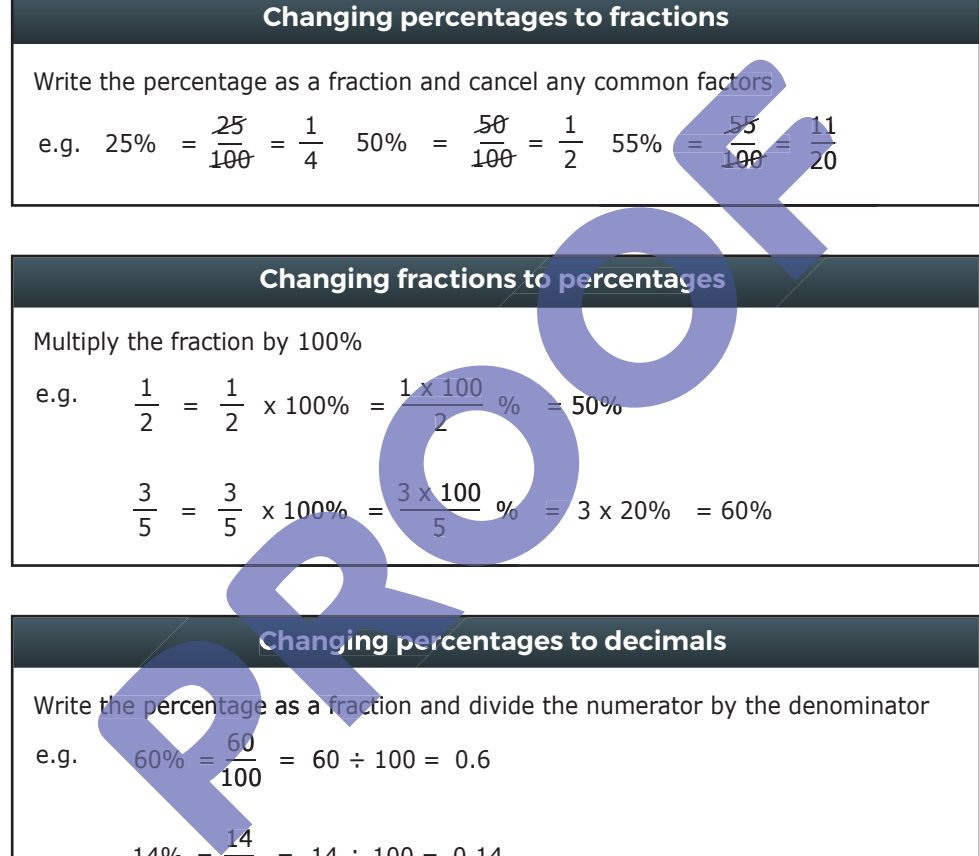

e.g. 
$$
60\% = \frac{60}{100} = 60 \div 100 = 0.6
$$
  
 $14\% = \frac{14}{100} = 14 \div 100 = 0.14$ 

#### **Changing decimals to percentages**

Multiply the decimal by 100%

e.g.  $0.15 = 0.15 \times 100\% = 15\%$ 

### **Percentages**

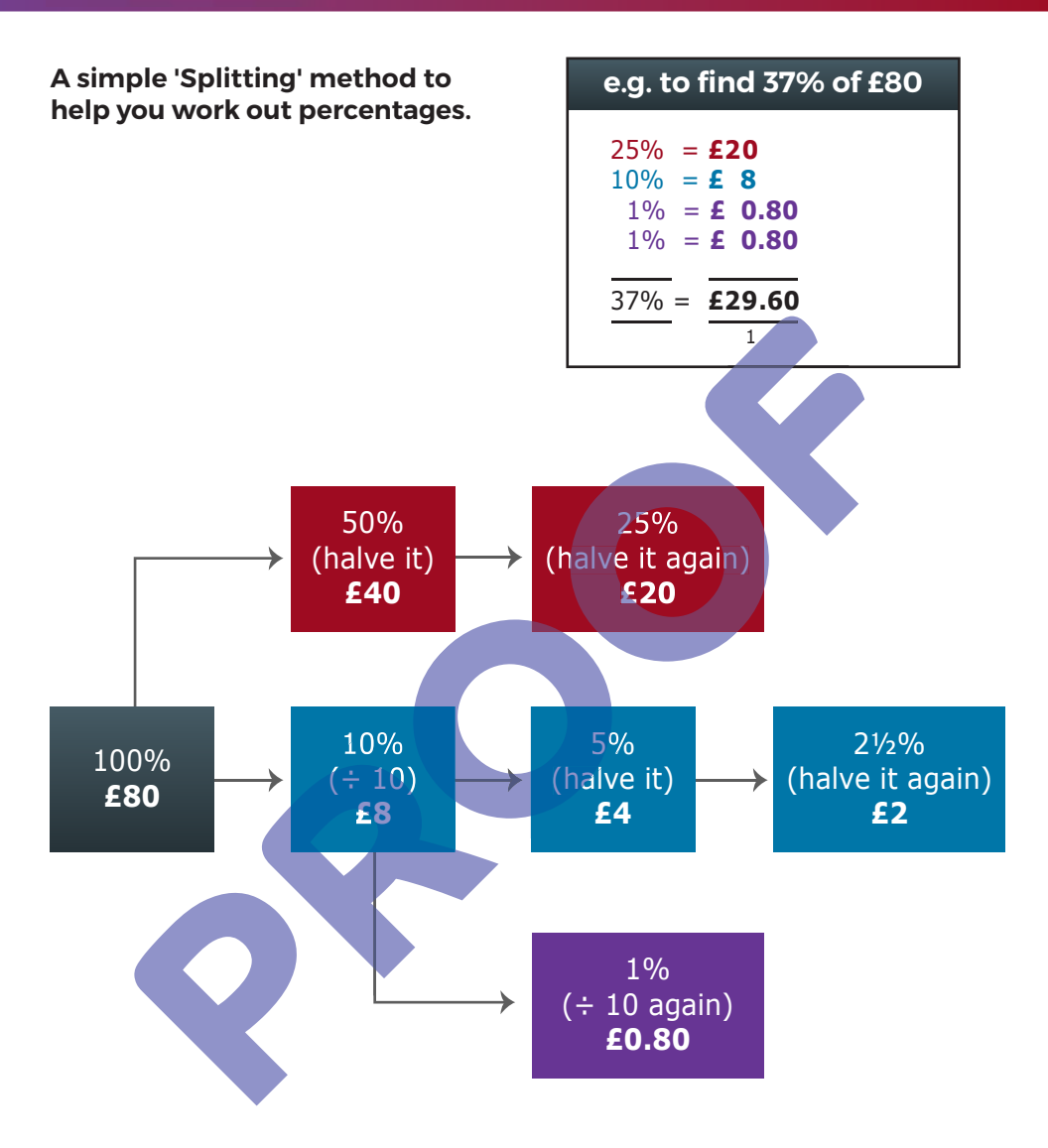

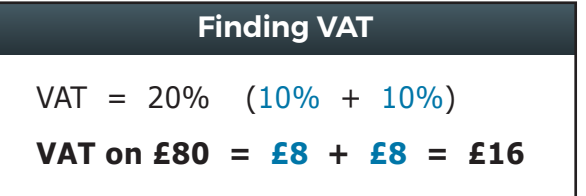

### **Number Patterns**

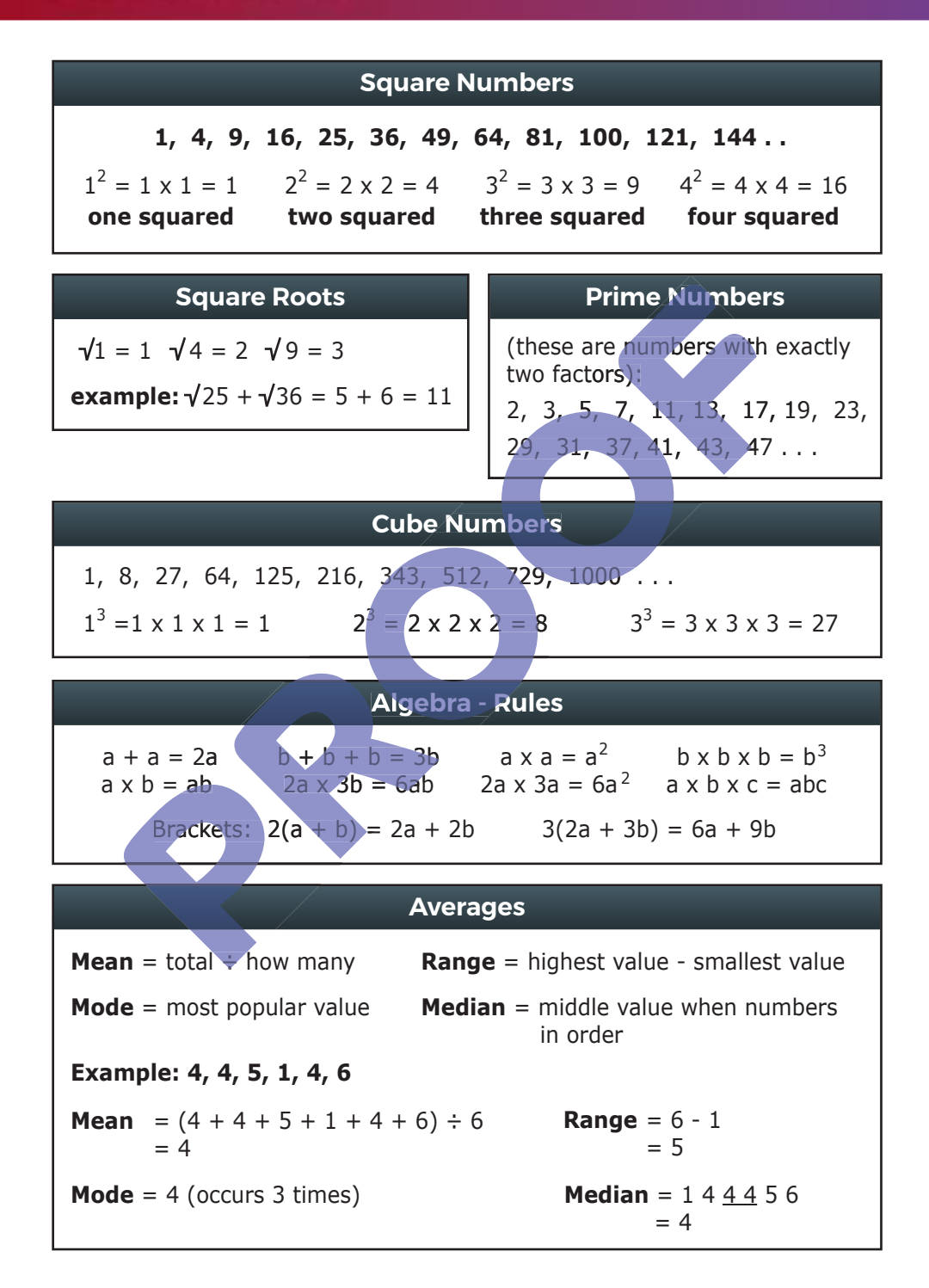